#### Nr 1/2022

## Protokoll fört vid möte med styrelsen för Stockholms Hamn AB Onsdagen den 23 februari 2022 i Värtaterminalen, Värtahamnen samt på distans

| 1 | Instant |  |
|---|---------|--|
|   | usterat |  |

.....

Fredrik Lindstål

Ulla Sjöbergh

.....

#### Närvarande:

| Ordföranden<br>Vice ordföranden<br>Övriga ledamöter<br>(eller som ledamöter<br>tjänstgörande suppleanter) | Fredrik Lindstål<br>Ulla Sjöbergh<br>Jonas Nilsson<br>Lars Jilmstad<br>Herje Larsson (för Erik Nordman t.o.m. §3)<br>Erik Nordman fr.o.m. §4 |                          |  |
|----------------------------------------------------------------------------------------------------|----------------------------------------------------------------------------------------------------|--------------------------|--|
|                                                                                                    | Anton Lindqvist                                                                                                    |                          |  |
|                                                                                                    | Pontus Piazzolla<br>Roma Kelete                                                                                                    |                          |  |
|                                                                                                    | Ronny Öberg (för Ann Karlsson)                                                                                                    |                          |  |
|                                                                                                    |                                                                                                    |                          |  |
| Suppleanter                                                                                               | Marianne Pettersson                                                                                                    |                          |  |
|                                                                                                    | Herje Larsson (fr.o.m. §4)                                                                                                    |                          |  |
|                                                                                                    | Linnea Joandi                                                                                                    |                          |  |
|                                                                                                    | Daniel Dudek                                                                                                    |                          |  |
|                                                                                                    | Kenny Norlander                                                                                                    |                          |  |
|                                                                                                    | Joanna Abrahamsson                                                                                                    |                          |  |
|                                                                                                    | Robert Cloarec                                                                                                    |                          |  |
| Personalföreträdare                                                                                       | Anne Wallinder                                                                                                    | Mikael Arnewing (fr.o.m. |  |
|                                                                                                    | Helge Yrjas                                                                                                    | §4)                      |  |
| Övriga                                                                                                    | Thomas Andersson, VD                                                                                                    |                          |  |
|                                                                                                    | Susanne Bengtsson                                                                                                    | Gustaf Arnander          |  |
|                                                                                                    | Sverker Henriksson                                                                                                    | Bengt Hansson (§4)       |  |
|                                                                                                    | Karl Lagerlöf                                                                                                    | Jessica Hillergård (§4)  |  |
|                                                                                                    | Johan Wallén                                                                                                    | Louise Hyltander         |  |
|                                                                                                    | Alexandra Lindström                                                                                                    | Annika Morawetz (§4)     |  |
|                                                                                                    | Camilla Strümpel                                                                                                    | Mikael Sjölander (§4)    |  |

## § 1 Mötets öppnande

Ordföranden förklarade mötet öppnat.

## § 2

## Val av protokolljusterare

Att jämte ordförande justera dagens protokoll utsågs Ulla Sjöbergh.

## § 3

## Föregående protokoll

Protokoll nr 9 från mötet den 8 december 2021 anmäldes.

Denna anmälan lämnades utan erinran.

## § 4

## Års- och hållbarhetsredovisning för 2021 inklusive EY:s Rapport över revision av årsbokslut samt lekmannarevisorns granskningsrapport inkl. granskningspromemoria 2021 m.m.

I ärendet förelåg skrivelse till styrelsen den 17 februari 2022.

Mikael Sjölander, auktoriserad revisor, lämnade muntlig redovisning i ärendet samt informerade om EY:s granskning av verksamheten 2021.

Bengt Hansson, av kommunfullmäktige i Stockholm Stad utsedd lekmannarevisor, och Annika Morawetz, båda från Stockholms Stads revisionskontor, lämnade muntlig redovisning i ärendet samt informerade om stadsrevisionens granskning av verksamheten 2021.

Jessica Hillergård, Dataskyddsombud, lämnade muntlig redovisning samt informerade om dataskyddsombudets årsrapport 2021 för Stockholms Hamnar.

Thomas Andersson, Alexandra Lindström och Johan Wallén lämnade muntlig redovisning i ärendet.

#### Styrelsen beslöt

**att** godkänna föreliggande förslag till års- och hållbarhetsredovisning samt framlägga densamma för årsstämman 2022 för beslut om fastställelse av resultat- och balansräkning.

2 AV 6

# Förslag att anta Stockholms Stadshus AB:s Finanspolicy att gälla för Stockholms Hamn AB med dotter- och intressebolag

I ärendet förelåg skrivelse till styrelsen av den 8 februari 2022.

#### Styrelsen beslöt

att anta föreliggande finanspolicy för Stockholms Stadshus AB att gälla för den finansiella hanteringen inom Stockholms Hamn AB med dotter- och intressebolag.

## § 6

§ 5

### Uppföljning av Stockholms Hamnars internkontrollplan för 2021

I ärendet förelåg skrivelse till styrelsen av den 8 februari 2022.

#### Styrelsen beslöt

att godkänna till tjänsteutlåtandet bilagd uppföljning av Stockholms Hamnars internkontrollplan för 2021.

## § 7

## Förslag till kajstrategi för Stockholms stad

I ärendet förelåg skrivelse till styrelsen av den 26 januari 2022.

Sverker Henriksson lämnade muntlig redovisning i ärendet.

#### Styrelsen beslöt

att Styrelsen i Stockholms Hamn AB godkänner för sin del föreliggande förslag till kajstrategi för Stockholms stad. Styrelsen i Stockholms Hamn AB föreslår vidare koncernstyrelsen i Stockholms Stadshus AB att föreslå kommunfullmäktige att godkänna föreliggande förslag till kajstrategi.

**Ulla Sjöbergh, Pontus Piazzolla, Roma Kelete och Ronny Öberg** samt ej tjänstgörande suppleanterna **Joanna Abrahamsson och Robert Cloarec** lät till protokollet anteckna följande

"Strategin ger en god inriktning för levande kajer med evenemang, bad och mycket annat. Inte minst är kartläggningen av lokala utvecklingsmöjligheter längs ett antal angivna kajer värdefulla för att kunna arbeta i enlighet med den strategiska vägledning som presenteras i dokumentet.

Kajerna för den kommersiella trafiken omfattas dock inte av strategin vilket är en svaghet. I synnerhet avsaknaden av analyser och beskrivningar av de intressemotsättningar som finns mellan viktig kommersiell sjöfart å ena sidan och allmänhetens intresse av att det finns god tillgänglighet till stadens kajer, å den andra sidan. Det hade därför varit bra ifall sådana avvägningar funnits redovisade för att få en ökad förståelse för den kommersiella sjöfarten och för Stockholm som sjöfartsstad. Inte minst borde lokaltrafiken/skärgårdstrafiken och dess utvecklingspotential, samt behov av tillgänglighet till kajsträckor, ha diskuterats mer utförligt i dokumentet.

Region Stockholm har ansvaret för utförandet av denna verksamhet. Trots det lyser regionen med sin frånvaro med sina planer för att utveckla eller i sämsta fall avveckla lokaltrafiken till sjöss. Detta är förstås beklagligt. Det arbetet som nu pågår i Region Stockholm om att upphandla ett nytt tonnage för lokaltrafiken kommer säkerligen att påverka den föreslagna kajstrategin i Stockholms stad. Denna strategi bör därför framöver användas i förestående diskussioner med regionen så att målen om bättre tillgänglighet och ökad kollektivtrafik till sjöss också kan ordnas i praktiken. "

#### § 8

#### Ombud till bolagsstämmor 2022

I ärendet förelåg skrivelse till styrelsen av den 8 februari 2022.

#### Styrelsen beslöt

att ordföranden eller i dennas förhinder vice ordföranden, verkställande direktören eller Chef Ekonomi och affärsstöd utses till Stockholms Hamn AB:s ombud i enlighet med upprättat tjänsteutlåtande vid årsstämmor och extra bolagsstämmor i Kapellskärs Hamn AB och Nynäshamns Mark AB för tiden fram till årsstämmorna 2023.

## § 9

#### Kommunfullmäktiges beslut avseende kompletterande ägardirektiv

I ärendet förelåg skrivelse till styrelsen av den 8 februari 2022.

#### Styrelsen beslöt

- att delta i central upphandling av digital utrustning för arbete med uppgifter som omfattas av hög sekretess,
- att anta program för verksamhet som utförs av privata utförare inklusive klausul om allmänhetens insyn, enligt bilaga 1 till tjänsteutlåtandet §11, 2021-12-13,
- att anta Stockholms stads EU-policy, bilaga 2 till tjänsteutlåtande §11 2021-12 13, samt att i nära samverkan med Stockholms Stadshus AB och kommunstyrelsen utarbeta och anta egna riktlinjer för sitt EU-policyarbete,
- att godkänna Krav för bilar i upphandling av transporttjänster, Bilaga 3 till tjänsteutlåtande §11, 2021-12-13,

- att medverka i genomförandet av Handlingsplanen för minskat klotter, bilaga 1 till tjänsteutlåtande §10, 2022-01-24,
- att anta Handlingsplan för skadedjursbekämpning, bilaga 2 till tjänsteutlåtande §10, 2022-01-24.

#### § 10

#### Projekt Stadsgården 167 – Kajreparation m.m.; investeringsbeslut

I ärendet förelåg skrivelse till styrelsen av den 10 februari 2022.

Karl Lagerlöf lämnade muntlig redovisning i ärendet.

#### Styrelsen beslöt

att ge VD i uppdrag att genomföra upphandling och beskriven byggnation.

#### § 11

#### Utveckling av kaj 4 och 5 i Kapellskärs hamn; investeringsbeslut

I ärendet förelåg skrivelse till styrelsen av den 10 februari 2022.

Thomas Andersson lämnade muntlig redovisning i ärendet.

#### Styrelsen beslöt

att under förutsättning av att styrelsen för Kapellskärs Hamn AB fattar likalydande beslut om att godkänna investeringen samt ge VD i uppdrag att genomföra upphandling och beskriven byggnation, för sin egen del godkänna investeringen samt ge VD i uppdrag att genomföra upphandling och beskriven byggnation.

## § 12 Redovisning av kontorsyttranden, protokollsutdrag m.m.

Förteckning av kontorsyttranden anmäldes.

Denna anmälan lämnades utan erinran.

## § 13 Rapporter

#### a) Finansrapport

Alexandra Lindström redovisade den utsända finansrapporten.

#### b) Muntlig lägesredovisning

Thomas Andersson lämnade muntlig redovisning rörande pågående arbeten och uppdrag och informerade bl.a. om

- Pågående förhandling med Sjöfartsverket angående ersättning
- Uppdatering angående samarbete mellan core-hamnar, myndighetsbrev i december, pressmeddelande etc.
- Proaktivt arbete inför kryssningssäsongen 2022
- Tillståndsrelaterade frågor och pågående arbeten framförallt i Nynäshamns hamn
- Kollagret i Masthamnen behöver flyttas
- Kommunfullmäktiges utflykt planeras till den 13 juni
- Förhandling mellan Hamnen och oljebolagen på Loudden planeras till den 22 mars
- Situationen i Ukraina och hur vi arbetar med det

### § 14 Övriga frågor

- a) Nästa möte: Onsdagen den 30 mars (under styrelsekonferensen).
- b) Styrelsekonferens Åbo 28 30 mars: Vänligen anmäl er snarast möjligt.

## § 15

#### Mötets avslutande

Ordföranden förklarade mötet avslutat.

Vid protokollet

Susanne Bengtsson

## Verifikat

Transaktion 09222115557464740459

## Dokument

Protokoll nr 1 STOHAB 2022-02-23 Huvuddokument 6 sidor Startades 2022-03-10 13:23:00 CET (+0100) av Susanne Bengtsson (SB) Färdigställt 2022-03-21 09:10:47 CET (+0100)

## Signerande parter

Susanne Bengtsson (SB) Stockholms Hamnar Personnummer 198308110421 susanne.bengtsson@stockholmshamnar.se

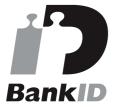

Namnet som returnerades från svenskt BankID var "SUSANNE BENGTSSON" Signerade 2022-03-10 13:24:20 CET (+0100)

Ulla Sjöbergh (US) Personnummer 194911021964 ulla.sjbergh@yahoo.se

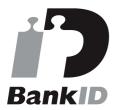

Namnet som returnerades från svenskt BankID var "Ulla Margareta Sjöberg" Signerade 2022-03-21 09:10:47 CET (+0100) **Fredrik Lindstål (FL)** Personnummer 7607189318 fredrik@gladstad.se

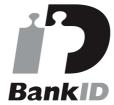

Namnet som returnerades från svenskt BankID var "Carl Fredrik Anil Lindstål" Signerade 2022-03-21 08:21:22 CET (+0100)

Detta verifikat är utfärdat av Scrive. Information i kursiv stil är säkert verifierad av Scrive. Se de dolda bilagorna för mer information/bevis om detta dokument. Använd en PDF-läsare som t ex Adobe Reader som kan visa dolda bilagor för att se bilagorna. Observera att om dokumentet skrivs ut kan inte integriteten i papperskopian bevisas enligt nedan och att en vanlig papperutskrift saknar innehållet i de

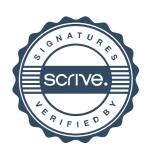

## Verifikat

Transaktion 09222115557464740459

dolda bilagorna. Den digitala signaturen (elektroniska förseglingen) säkerställer att integriteten av detta dokument, inklusive de dolda bilagorna, kan bevisas matematiskt och oberoende av Scrive. För er bekvämlighet tillhandahåller Scrive även en tjänst för att kontrollera dokumentets integritet automatiskt på: https://scrive.com/verify

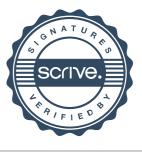